Управление образования администрации Прокопьевского округа Муниципальное бюджетное общеобразовательное учреждение «Средняя общеобразовательная школа № 14»

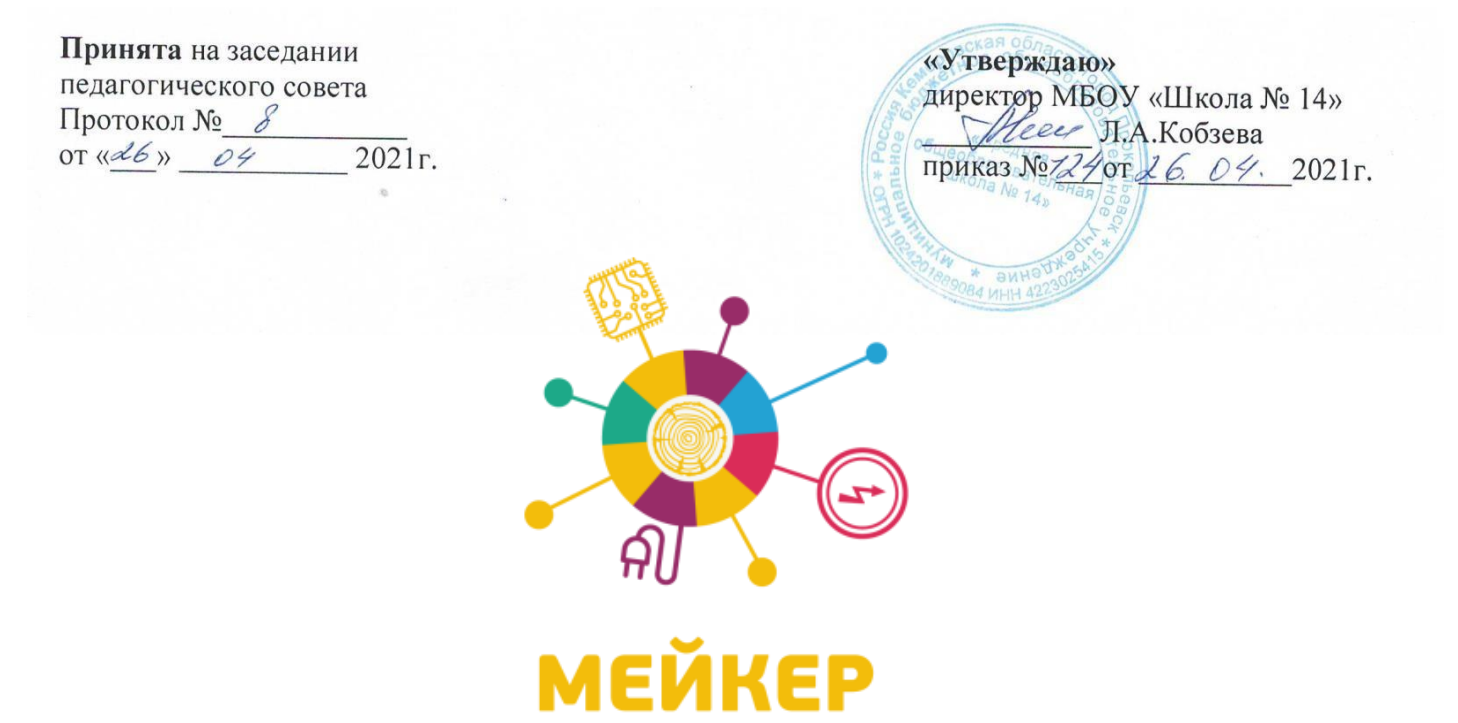

# **Дополнительная общеобразовательная общеразвивающая программа технической направленности «Лаборатория дополненной реальности и инженерного 3D-моделирования»**

**Стартовый уровень**

**Возраст обучающихся: 13-17 лет Срок реализации: 1 год**

> *Составитель:*  Герцен Наталья Евгеньевна, учитель информатики

# **СОДЕРЖАНИЕ**

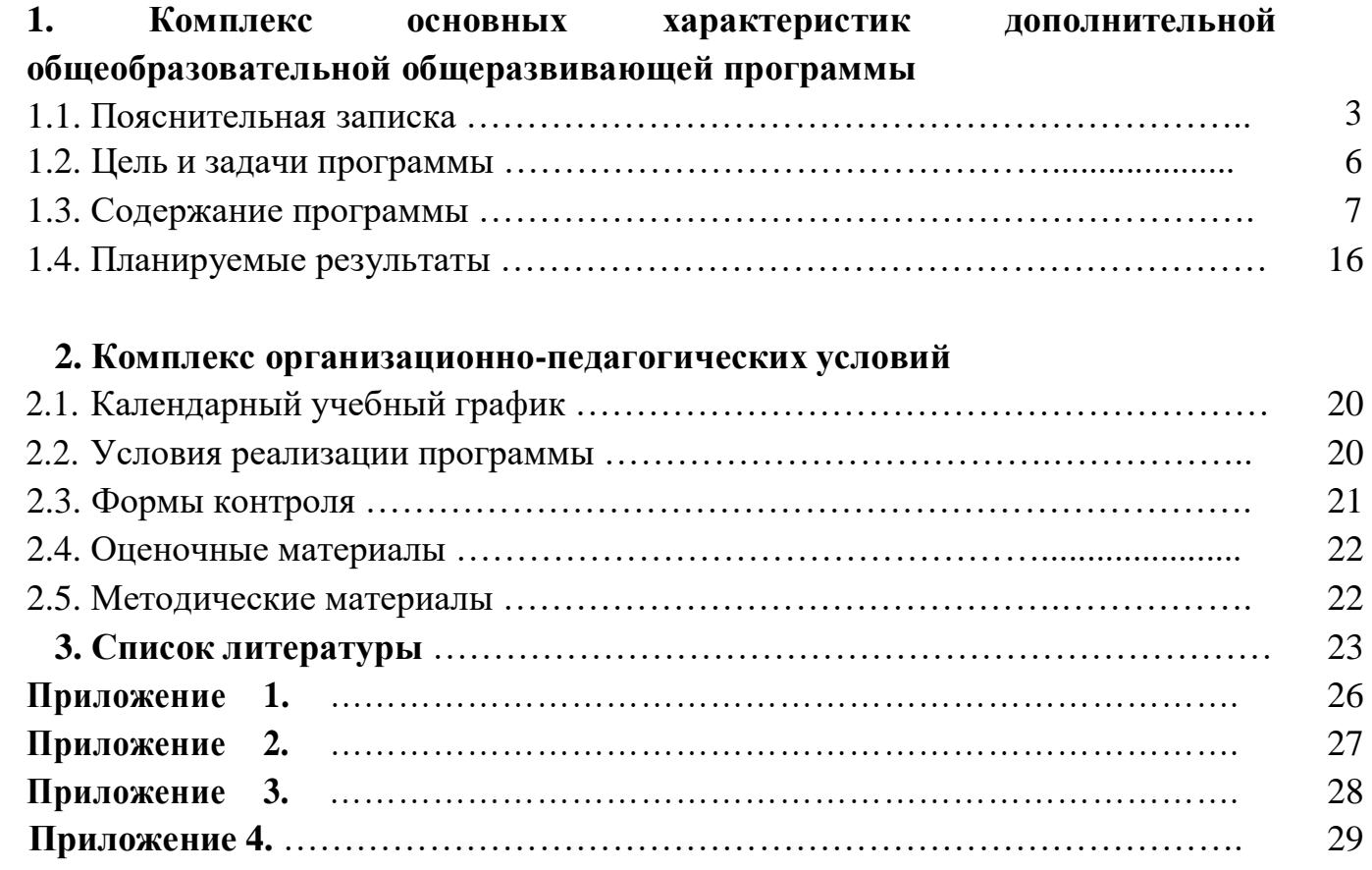

#### **1. Комплекс основных характеристик программы**

#### **1.1.Пояснительная записка**

Дополнительная общеобразовательная общеразвивающая программа «Лаборатория дополненной реальности и инженерного 3D-моделирования» имеет техническую направленность и реализуется в рамках модели «Мейкер» мероприятия по созданию новых мест в образовательных организациях различных типов для реализации дополнительных общеразвивающих программ всех направленностей федерального проекта «Успех каждого ребенка» национального проекта «Образование».

Дополнительная общеобразовательная общеразвивающая программа «Лаборатория дополненной реальности и инженерного 3D-моделирования» ориентирована учащихся 13-17 лет. Программа рассчитана на один год в объеме 72 часа из расчета 2 часа в неделю. В рамках программы допускается работа по индивидуальным образовательным маршрутам с одаренными детьми.

**Актуальность программы** обусловлена быстрым развитием и внедрением 3D-мира и технологий дополненной/виртуальной реальности во все сферы нашей жизни, особенно в образование, переходом к новым технологиям обработки информации.

Программа поможет учащимся приобрести навыки работы с устройствами дополненной реальности, научиться создавать мультимедийный контент для данных устройств, начать лучше понимать возможности и границы применения компьютеров.

Таким образом, учащиеся научатся работать с новыми технологиями 3Dмоделирования и дополненной реальности, которые позволят усилить практическую направленность предметов физики, химии, черчения и информатики.

**Направленность**: техническая.

**Уровень освоения**: стартовый.

**Новизна программы** заключается в приобретении учащимися компетенций по работе с AR/VR и 3D технологиями, востребованными на рынке труда, в повышении их самооценки и осознании перспектив будущего профессионального выбора.

Цифровая 3D-лаборатория даст высокоэффективное средство формирования навыков создания собственных мультимедиа материалов путем освоения 3Dграфики/анимации, технологий дополненной реальности, специального программного обеспечения. Лаборатория позволит ориентировать учащихся на профессию «Специалист по аддитивным технологиям», «Специалист AR/VR реальности».

**Педагогическая целесообразность программы** заключается в том, чтобы повысить уровень знаний учащихся в такой высокотехнологичной сфере, как 3D-

моделирование и дополненная реальность; способствовать систематизации полученных знаний по данным направлениям; способствовать экологичному внедрению информационных технологий с учетом задач физического и эмоционального развития; способствовать ранней профессиональнойориентации, раскрыть в каждом ребенке творческие возможности и способствовать их самореализации.

Подготовка специалиста нового времени сегодня только начинается. Поэтому чрезвычайно важно создать все условия для того, чтобы подрастающее поколение осознанно и заинтересованно подходило к вопросу выбора будущей профессии, ставя во главу угла не только свои интересы, но и запросы государства и общества. Данная программа позволяет:

- показать место и роль информационных технологий в структуре современных профессий;
- выполнить серию различных проб в системах «человек техника» и «человек - знаковая система» для получения представлений о своих возможностях и предпочтениях;
- заинтересовать проектированием жизненных и профессиональных планов;
- показать учащимся особенности будущей профессии, возможные пути достижения высокой профессиональной квалификации.

**Отличительная особенность программы** состоит в том, что она носит прикладной характер и призвана формировать у учащихся навыки и умения в таких стремительно развивающихся областях науки и техники как дополненная реальность и 3D-моделирование; способствовать активному участию детей в конкурсном движении.

### **Объем программы:** 72 часа.

**Наполняемость групп:**12-15 человек.

# **Возраст учащихся:** 13-17 лет.

Программа способствует развитию познавательных интересов и творческих способностей учащихся, удовлетворению их потребностей в интеллектуальном, нравственном, физическом совершенствовании, имеет практическую направленность по развитию IТ-компетентности.

### **Формы занятий:**

- практические занятия;
- теоретические занятия;
- самостоятельная работа;
- творческие конкурсы;
- работа над проектом;
- творческие встречи;
- консультации с IT-специалистами;
- научно-практическая конференция;

соревнования по инженерным дисциплинам.

# **Формы организации деятельности:** индивидуальные, групповые. **Методы обучения:**

- вербальные;
- наглядные;
- практические;
- аналитические.

## **Программа разработана на основе нормативно-правовых документов:**

- Федеральный Закон «Об образовании в Российской Федерации» от 29.12.2012г. № 273;
- Приказ Министерства просвещения РФ «Об утверждении порядка организации и осуществления образовательной деятельности по дополнительным общеобразовательным программам» от 9.11.2018г. № 196;
- Методические рекомендации по проектированию дополнительных общеразвивающих программ (включая разноуровневые программы) (Письмо Министерства образования и науки РФ от 18.11.2015 г. № 09 -3242);
- Приказ Министерства образования и науки Российской Федерации «Об утверждении Порядка применения организациями, осуществляющими образовательную деятельность, электронного обучения, дистанционных образовательных технологий при реализации образовательных программ» от 23.08.2017г. № 816;
- Национальный проект «Образование» (утвержден Президиумом Совета при Президенте РФ по стратегическому развитию и национальным проектам (протокол от 24.12.2018 г. № 16);
- Целевая модель развития региональной системы дополнительного образования детей (приказ Министерства просвещения РФ № 467 от 3.09.2019 $r$ .);
- Постановление Главного государственного санитарного врача Российской Федерации «Об утверждении санитарных правил СП 2.4.3648-20 «Санитарноэпидемиологические требования к организациям воспитания и обучения, отдыха и оздоровления детей и молодежи» № 28 от 28.09.2020г.

## **1.2.Цель и задачи программы**

**Цель программы:** развитиенаучно-технического творчества учащихся посредством изучения технологий 3D-графики, дополненной/виртуальной реальности и изучения специального оборудования для реализации этих технологий.

# **Задачи программы:**

# **Обучающие:**

- датьосновы знаний по созданию 3D-моделей и AR/VR-приложений (Blender 3D, Компас 3D);
- сформировать представление о современном уровне развития технических и программных средств в областях инженерной графики и дополненной реальности;
- обучить процессам редактирования и подготовки модели к использованию в смешанном пространстве и печати на 3D-принтере;
- обучить работе с программами для создания дополненной/виртуальной реальности (Unity);

сформировать практические навыки работы с платформами, предназначенными для создания 3D-моделей, приложений дополненной реальности и сопутствующими программными продуктами;

сформировать навыки публичной защиты выполненных проектов.

# **Развивающие:**

- развить у учащихся интерес к проектной и исследовательской деятельности, терминологической речи;
- развить пространственное воображение, внимательность к деталям, ассоциативное и аналитическое мышление;
- развить устойчивый интерес к изучению навыков программирования, моделирования и визуализации;
- способствовать профессиональной ориентации учащихся в сфере техники и технологий.

# **Воспитательные:**

 формировать потребность в творческой деятельности, стремление к самовыражению через техническое творчество.

# **1.3.Содержание программы**

# **Учебно-тематический план**

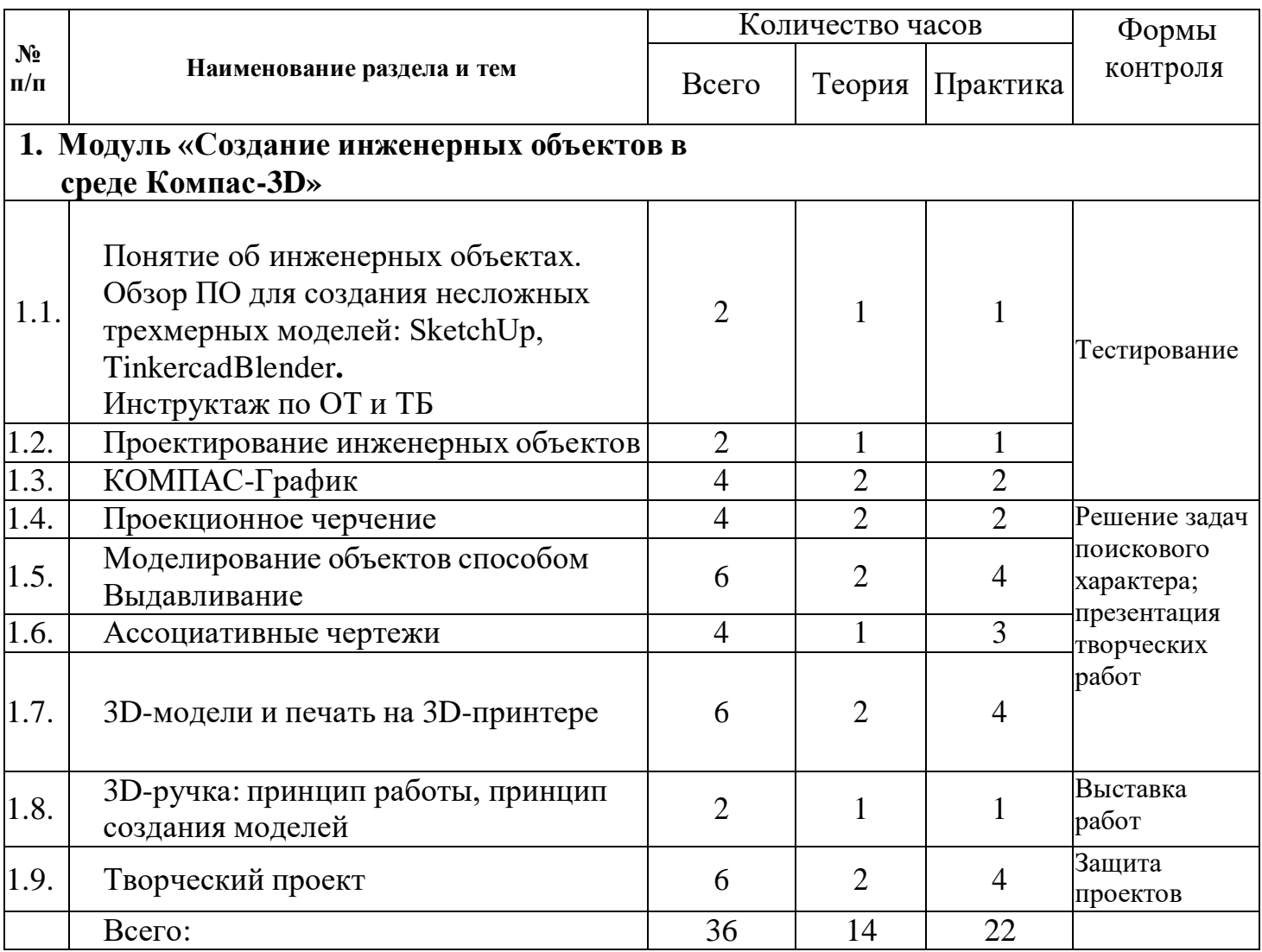

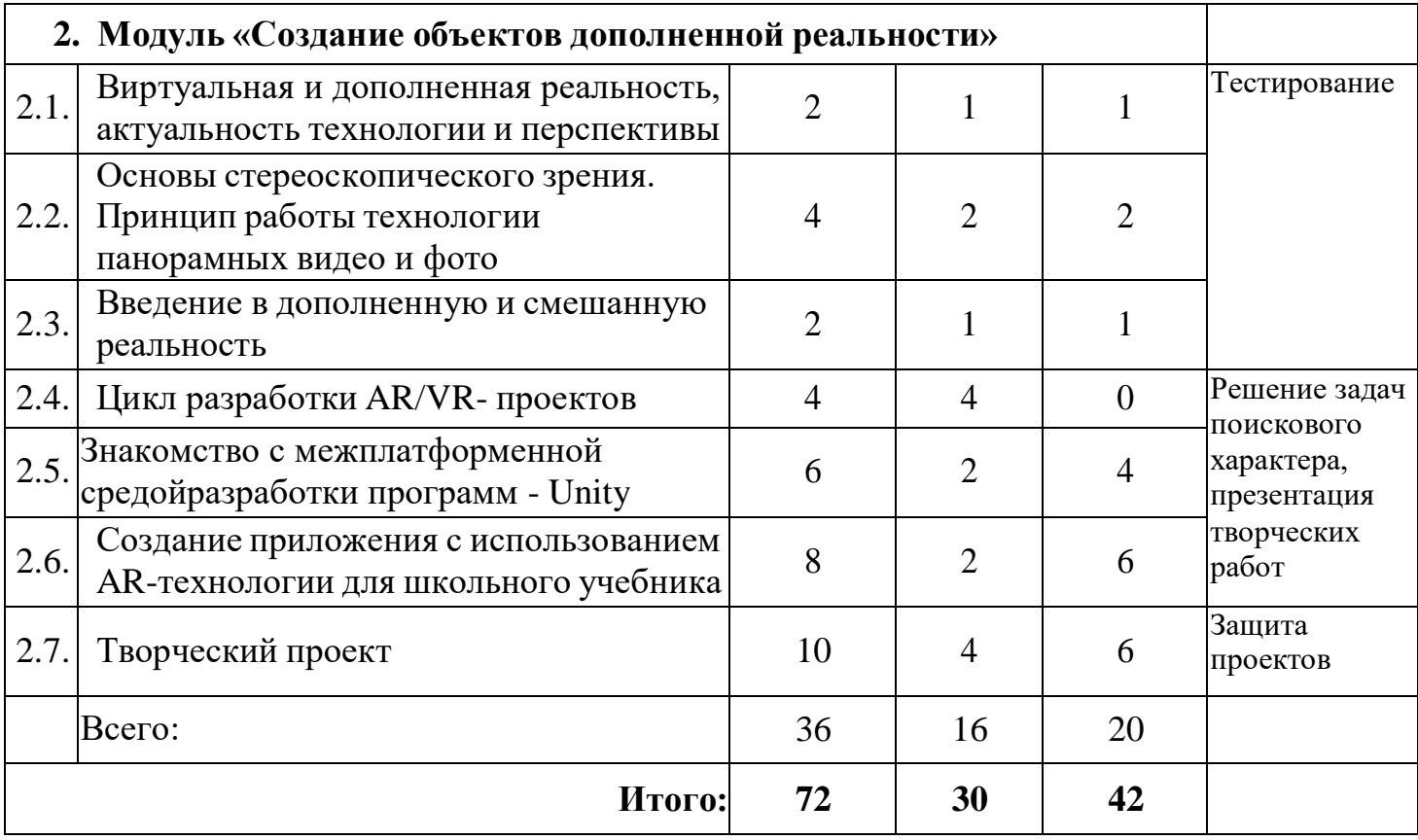

## **Содержание учебного плана**

## **1. Модуль «Создание инженерных объектов в среде 3D-Компас»**

## **Тема 1.1. Понятие об инженерных объектах**

*Теория*: соблюдение правил техники безопасности и санитарно-гигиенических норм при работе с электрооборудованием и учебно-методическими материалами. Техника безопасности при работе в компьютерном классе.Виды инженерных объектов сооружения, транспортные средства, линии коммуникаций. Машины, аппараты, приборы, инструмент. Принципы классификации инженерных объектов. Инженерные качества: прочность, устойчивость, динамичность, габаритные размеры, тактико-технические данные. Функциональные качества, эксплуатационные, потребительские, экономические, экологические требования к инженерным объектам.

*Практика:* систематизация готовых объектов (согласно классификации) *Формы контроля:* тестирование.

### **Тема 1.2. Проектирование инженерных объектов**

*Теория:* метод и содержание проекта. Производство: изготовление, сооружение, постройка. Эксплуатация: гарантийный период эксплуатации, ремонтопригодный, аварийноспособный. Утилизация. Периоды существованияинженерных объектов: создание проекта, подготовка производства.Современные средства для разработки проектной документации, сопровождения изделия в его жизненном цикле, средства диагностики.Применение программного обеспечения КОМПАС-3D для создания проектной документации: моделей объектов и их чертежей. Применение версии КОМПАС-3DLT для обучения учащихся. Правила техники безопасности при работе на компьютере. Включение Системы, Создание и виды Документов, интерфейс окна Чертёж, элементы управления окном, Основная надпись, Геометрические примитивы.

*Практика:* знакомство с интерфейсом программного обеспечения КОМПАС-3D *Формы контроля:* тестирование.

# **Тема 1.3. КОМПАС-График**

*Теория:*понятие вида, создание вида: панель инструментов Геометрия, Панель свойств и параметры инструментов. Компактная панель инструментов. Редактирование: команды и инструменты. Привязки: Глобальные и локальные.Особенности формулирования и решения инженерных задач. Задача о заполнении поверхности. Орнаментальные изображения. Виды плоских деталей в документе Чертёж. Алгоритм плоскостного построения. Анализ формы объекта и синтез вида (изображения). Координатный способ создания объекта. Применение сетки для построения.Задача о создании чертежа симметричной плоской детали. Применение инструментов Непрерывный ввод объекта, Кривая Безье, Многоугольник.Понятие о габаритных размерах. Правила ГОСТ 2.307-68 для нанесения размеров. Инструментальная панель Размеры: нанесение линейных размеров; диаметральный, радиальный и угловой размеры. Выносной размер. Редактирование размера.Творческая работа: проектирование плоского изделия (детали).

*Практика:* построение плоских геометрических объектов в КОМПАС-3D. *Формы контроля:* тестирование.

# **Тема 1.4. Проекционное черчение**

*Теория:* центральное, косоугольное и прямоугольное проецирование. Проекционный угол и образование проекционного чертежа. Проекционные плоскости и оси. Геометрические тела вращения и граные тела и их чертежи. Алгоритм построения проекционного чертежа. Проекционный чертёж - точный способ определения объекта в пространстве.Три способа создания проекционного чертежа в КОМПАС-3DLT. Построение в КОМПАС-график средствами плоскостного построения.

Создание проекции на плоскости эскиза модели: применение инструмента панели Геометрия – Спроецировать объект. Виртуальное проецирование.Создание ассоциативного чертежа КОМПАС-3D модели.Эскизы деталей с натуры: правила измерения, понятие о симметрии изделий и вычерчивание эскиза в рабочей тетради с простановкой размеров.Чтение проекционных чертежей. Технический рисунок – способ передачи формы предмета. Занимательные задания на чтение чертежей. Составление чертежей средствами КОМПАС-3DLT. Составление проекционного чертежа методом виртуальных темплетов.

*Практика:* Чтение проекционных чертежей

*Формы контроля:* решение задач поискового характера, презентация творческих работ.

# **Тема 1.5. Моделирование объектов способом Выдавливание**

*Теория:*объекты: изделия и их модели.Изделия: комплекты, комплексы, узлы, детали. Способы изготовления деталей и изделий с применением сборочных операций. Виды моделей: масштабные, числовые, 3D-модели. Свойства трёхмерного твёрдотельного моделирования. Анализ формы объекта и синтез модели. План создания 3D- модели.Введение в компьютерное моделирование: основные понятия и определения. Интерфейс окна Деталь. Знакомство с окном Дерево модели. Система 3D-координат в окне Деталь, и конструктивные плоскости. Формообразование Детали выдавливанием: создание первого формообразующего элемента. Операция Эскиз. Правила и требования, предъявляемые к эскизам. Размеры в эскизах: фиксированные и информационные. Создание простого объекта. Выбор плоскости для создания эскиза. Вспомогательные плоскости. Системы координат модели и эскиза. Координатный способ построения эскизов формообразующих элементов. Операция Выдавливание.Способы редактирования операции формообразования (Выдавливание) и Эскиза: аналоговые и параметрические. Проектирование Детали.Моделирование сложных объектов: анализ объекта, синтез модели и план создания. Решение задач о создании моделей выдавливанием. Архитектура изделия. Операция Приклеить выдавливанием. Операция Вырезать выдавливанием.Создание моделей по различным заданиям: по чертежу; по описанию и размерам; по образцуизображению, с натуры. Свойства: Цвет,Массо-центровочные характеристики (МЦХ) и геометрические характеристики изделия по модели. Расчётные параметры изделий.

*Практика:* задания для моделирования. Самостоятельная работа – проектирование детали (изделия).

*Формы контроля:* решение задач поискового характера, презентация творческих работ.

#### **Тема 1.6. Ассоциативные чертежи**

*Теория:* понятие ассоциативной связи в Системе КОМПАС-3DLT. Алгоритм вставки ассоциативного вида и формирования ассоциативного чертежа. Удаление и настройка вида: работа с Панелью свойств и командами: Схема видов, Ориентация главного вида. Вставка Изометрии. Вырез 1\4 части на модели. Опция Линии.Дерево построения чертежа. Нанесение размеров, осевых и центровых линий. Свойства ассоциативного чертежа. Исполнение команды Перестроить чертеж. Редактирование чертежа, произвольное размещение видов. Разрушение ассоциативной связи. Решение задач. Разрезы и сечения на чертеже. Разрезы простые и сложные. Построение разрезов на ассоциативном виде. Соединение половины вида и половины разреза на ассоциативном виде. Приёмы оптимизации процесса при создании разреза. Сечения на чертеже. Правила изображения и обозначения сечений. Создание вынесенных сечений в документе Чертёж. Отключение проекционной связи в виде.

*Практика:*тестирование и упражнения по теме Ассоциативные чертежи.

*Формы контроля:* решение задач поискового характера, презентация творческих работ.

### **Тема 1.7. Сложные 3D-модели и сборочные чертежи**

*Теория:*принципы конструирования инженерных объектов. Элементы конструкций: корпусы, фундаменты, функциональные элементы. Конструкционные материалы.Понятие о сборочных чертежах.Тонкостенные объекты. Примеры: корпусы, коробки и оболочки. Создание тонкостенной модели с использованием вкладки Тонкая стенка. Моделирование по чертежу. Применение и правила создания операции Оболочка. Импорт детали. Команда Вставить из файла. Цветовые и оптические Свойства детали.Операции формообразования. Операция Вращение. Требования к эскизу. Постановка задачи и план создания элемента вращения. Сфера и тор. Параметры Угол и Тонкая стенка. Операция Создание модели по сечениям. Основные понятия. Требования к эскизам. Постановка задачи моделирования и план создания объекта применением операции По сечениям. Настройка параметров и создание операции По сечениям. Редактирование.Кинематическая операция. Требования к эскизам кинематического элемента. Задача осоздании объекта с применением Кинематической операции (трубопровод).Дополнительные конструктивные элементы: Фаски, Скругления, операция Уклон грани. Создание элемента Ребро жесткости: требования к эскизу; использование инструмента

Спроецировать объект. Виды массивов: концентрические и параллелограммные. Использование библиотек. Библиотека отверстий. Использование библиотеки материалов.Чтение сборочного чертежа. Понятие о сопрягающихся размерах. Деталирование сборочного чертежа. Создание моделей отдельных деталей по сборочному чертежу. Чтение чертежей с неполными данными. Создание моделей по эскизам радиального и осевого сечения.

*Практика:* тестированиеи упражнения для создания сложных моделей.

*Формы контроля:* решение задач поискового характера, презентация творческих работ.

### **Тема 1.8. 3D-ручка: принцип работы, принцип создания моделей**

*Теория:* принцип аддитивной модели. Устройство и подача пластика, техника безопасности.

*Практика:* подготовка изображения для работы с 3D-ручкой.

*Формы контроля:* выставка работ.

# **Тема 1.9. Творческийпроект**

*Теория:* создание проекта инженерного объекта. Выбор темы и обоснование выбора темы проекта. Использование сведений из литературных источников, технических журналов, Internet ресурсов для обоснования принятых решений. Функциональные качества, инженерные качества объекта, размеры.Объём документации: Пояснительная записка, спецификация. Графические документы: Технический рисунок объекта, чертёж общего вида, чертежи деталей. Условности и упрощения на чертеже. Эскиз: разрез объекта.

*Практика:*создание модели объекта и ассоциативного чертежа. Создание Презентации. Вставка КОМПАС-3DLT документов в PowerPoint. Применение эффектов анимации.

*Формы контроля:*защита проектов.

# **2. Модуль «Создание объектов дополненной реальности»**

# **Тема 2.1. Виртуальная и дополненная реальность, актуальность технологии и перспективы**

*Теория:*обзор современных систем виртуальной, дополненной и смешанной реальности. Актуальность технологии и перспективы развития. Понятие «моно/стерео», активное/пассивное стерео. Правила обращения сAR-очками [\(EpsonMoverio](http://epson.ru/catalog/moverio/epson-moverio-bt-200/) BT-200). Конструктивные особенности.

*Практика:*создание информационной модели применения разных видов реальности

в образовании, медицине, технике.

*Формы контроля:* тестирование.

# **Тема 2.2. Основы стереоскопического зрения. Принцип работы технологии панорамных видео и фото**

*Теория:* принципы формирования стереоскопических панорам, настройка сцены и камеры.

*Практика:*создание сценария. Панорамная съемка. Монтаж видео. Импорт в УК гарнитуру.

*Формы контроля:* тестирование.

# **Тема 2.3. Введение в дополненную реальность**

*Теория:*история появления дополненной и смешанной реальности, отличия от виртуальной реальности. Область применения. Ограничения технологии. Классификация устройств. Рынок АК и МК.

*Практика:*тестирование АК устройств. Принцип работы смарт очков. Установка и настройка приложений.

*Формы контроля:* тестирование.

# **Тема 2.4. Цикл разработки AR/VR- проектов**

*Теория:*роли в проекте. Создание концепции приложения. Сценарий геймплея, дизайн, интерфейс, анимация и свет, программирование, звук, тестирование, релиз, поддержка.

*Практика:*создание сценария приложения.

*Формы контроля:* решение задач поискового характера, презентация творческих работ.

# **Тема 2.5. Знакомство с межплатформенной средой разработки программ - Unity**

*Теория:* знакомство с Unity. Понимание, установка, настройка интерфейса.Знакомство с материалами и текстурами. Базовая физика.Создание префабов и ассетов. Постановка света. Работа анимации.

*Практика:* написание простейшего скрипта.Базовая настройка проекта.Импортирование проекта в AR.

*Формы контроля:* решение задач поискового характера, презентация творческих работ.

# **Тема 2.6. Создание приложения с использованием технологии дополненной реальности для школьного учебника**

*Теория:* определение цели. Постановка задач. Распределение ролей, установление сроков. Разработка приложения с технологией дополненной реальности. Демонстрация разработанного приложения с технологией дополненной реальности. *Практика:* тестирование и анализ готового демонстрационного приложения. *Формы контроля:* решение задач поискового характера, презентация творческих работ.

# **Тема 2.7. Творческий проект**

*Теория:* создание проекта с объектами дополненной реальности. Выбор темы и Обоснование выбора темы проекта. Документация проекта. Подбор графики, предметной области. *Практика:* создание объектов AR-проекта. *Формы контроля:* защита проекта.

В результате обучения по программе у учащиеся сформируются:

- технологическая грамотность, навыки конструирования, моделирования, программирования;
- первоначальные универсальные и специальные компетенции по профессии специалист по созданию AR/VR–реальности, инженер 3D-протипирования;
- интерес к дальнейшему познанию и научно-техническому творчеству;
- знание современных инновационных технологий и умение применять их на практике.

# **Универсальные компетенции (общее развитие):**

- умение выбирать способы решения задач профессиональной деятельности, применительно к различным контекстам;
- умение организовывать собственную деятельность, исходя из цели и способов еедостижения.

### **Специальные компетенции:**

- умение определять основной функционал реализуемого на объекте решения;
- умение определять соответствие проектируемого технического задания;
- умение определять спецификацию технического решения;
- умение подключать используемое оборудование;
- умение подбирать и настраиватьпрограммное обеспечение для создания ITпродукта.

### **Личностные результаты:**

- критическое отношение к информации и избирательность её восприятия;
- осмысление мотивов своих действий при выполнении заданий;
- развитие любознательности, сообразительности при выполнении разнообразных заданий проблемного и эвристического характера;
- развитие внимательности, настойчивости, целеустремлённости, умения преодолевать трудности;
- развитие самостоятельности суждений, независимости и нестандартности мышления;
- формирование коммуникативной компетентности в общении и сотрудничестве с другими учащимися.

# **Метапредметные результаты: Регулятивные универсальные учебные действия:**

- умение принимать и сохранять учебную задачу;
- умение планировать последовательность шагов алгоритма для достижения цели;
- умение ставить цель (создание творческой работы), планировать достижение этой цели;
- умение осуществлять итоговый и пошаговый контроль по результату;
- способность адекватно воспринимать оценку наставника и других учащихся;
- умение различать способ и результат действия;
- умение вносить коррективы в действия в случае расхождения результата решения задачи на основе её оценки и учёта характера сделанных ошибок;
- умение в сотрудничестве ставить новые учебные задачи;
- способность проявлять познавательную инициативу в учебном сотрудничестве;
- умение осваивать способы решения проблем творческого характера в жизненных ситуациях;
- умение оценивать получающийся творческий продукт и соотносить его с изначальным замыслом, выполнять по необходимости коррекции либо продукта, либо замысла.

### **Познавательные универсальные учебные действия:**

- умение осуществлять поиск информации в индивидуальных и информационных архивах учащегося, информационной среде образовательного учреждения, федеральных хранилищах информационных образовательных ресурсов;
- умение использовать средства информационных и коммуникационных технологий для решения коммуникативных, познавательных и творческих задач;
- умение ориентироваться в разнообразии способов решения задач;
- умение осуществлять анализ объектов с выделением существенных и несущественных признаков;
- умение проводить сравнение, классификацию по заданным критериям;
- умение строить логические рассуждения в форме связи простых суждений об объекте;
- умение устанавливать аналогии, причинно-следственные связи;
- умение моделировать, преобразовывать объект из чувственной формы в модель, где выделены существенные характеристики объекта (пространственно-графическая или знаково-символическая);
- умение синтезировать, составлять целое из частей, в том числе

самостоятельно достраивать с восполнением недостающих компонентов.

#### **Коммуникативные универсальные учебные действия:**

- умение аргументировать свою точку зрения на выбор оснований и критериев при выделении признаков, сравнении и классификации объектов;
- умение выслушивать собеседника и вести диалог;
- способность признавать возможность существования различных точек зрения и право каждого иметь свою;
- умение планировать учебное сотрудничество с наставником и другими обучающимися: определять цели, функции участников, способы взаимодействия;
- умение осуществлять постановку вопросов: инициативное сотрудничество в поиске и сборе информации;
- умение с достаточной полнотой и точностью выражать свои мысли в соответствии с задачами и условиями коммуникации.

#### **Предметные результаты**

В результате освоения программыучащиеся будут

**знать:**

- ключевые особенности технологий инженерной графики и дополненной реальности;
- принципы работы приложений с дополненной реальностью;
- перечень современных устройств, используемых для работы с указанными технологиями, и их предназначение;
- основной функционал программ для трёхмерного моделирования;
- принципы и способы разработки приложений с дополненной реальностью;
- основной функционал программных сред для разработки приложений с дополненной реальностью и особенности разработки интерфейсов. **уметь:**
- формулировать задачу на проектирование исходя из выявленной проблемы;
- пользоваться различными методами генерации идей;
- выполнять примитивные операции в программах для трёхмерного моделирования;
- выполнять примитивные операции в программных средах для разработки приложений с дополненной реальностью;
- компилировать приложение для мобильных устройств или персональных компьютеров и размещать его для скачивания пользователями;
- разрабатывать все необходимые графические и видеоматериалы для презентации проекта и представлять свой проект.

**владеть:**

основной терминологией в области технологий 3D-моделирования и

дополненной реальности;

- базовыми навыками трёхмерного моделирования;
- базовыми навыками разработки приложений с дополненной реальностью;
- знаниями по принципам работы и особенностям устройств дополненной реальности.

# **2. Комплекс организационно-педагогических условий 2.1. Календарный учебный график**

# **Продолжительность учебного года:** 36 недель.

Учебный год начинается **1 сентября** и заканчивается **30 мая.**

# **2.2. Условия реализации программы**

# **Материально-техническое обеспечение программы**

Продуктивность работы во многом зависит от качества материально-технического оснащения процесса, инфраструктуры организации и иных условий. При реализации программы используются методические пособия, дидактические материалы, материалы на электронных носителях. Для успешного проведения занятий и выполнения программы в полном объеме необходимы: учебный кабинет «Мейкер» (12\*9), **технические средства обучения:**

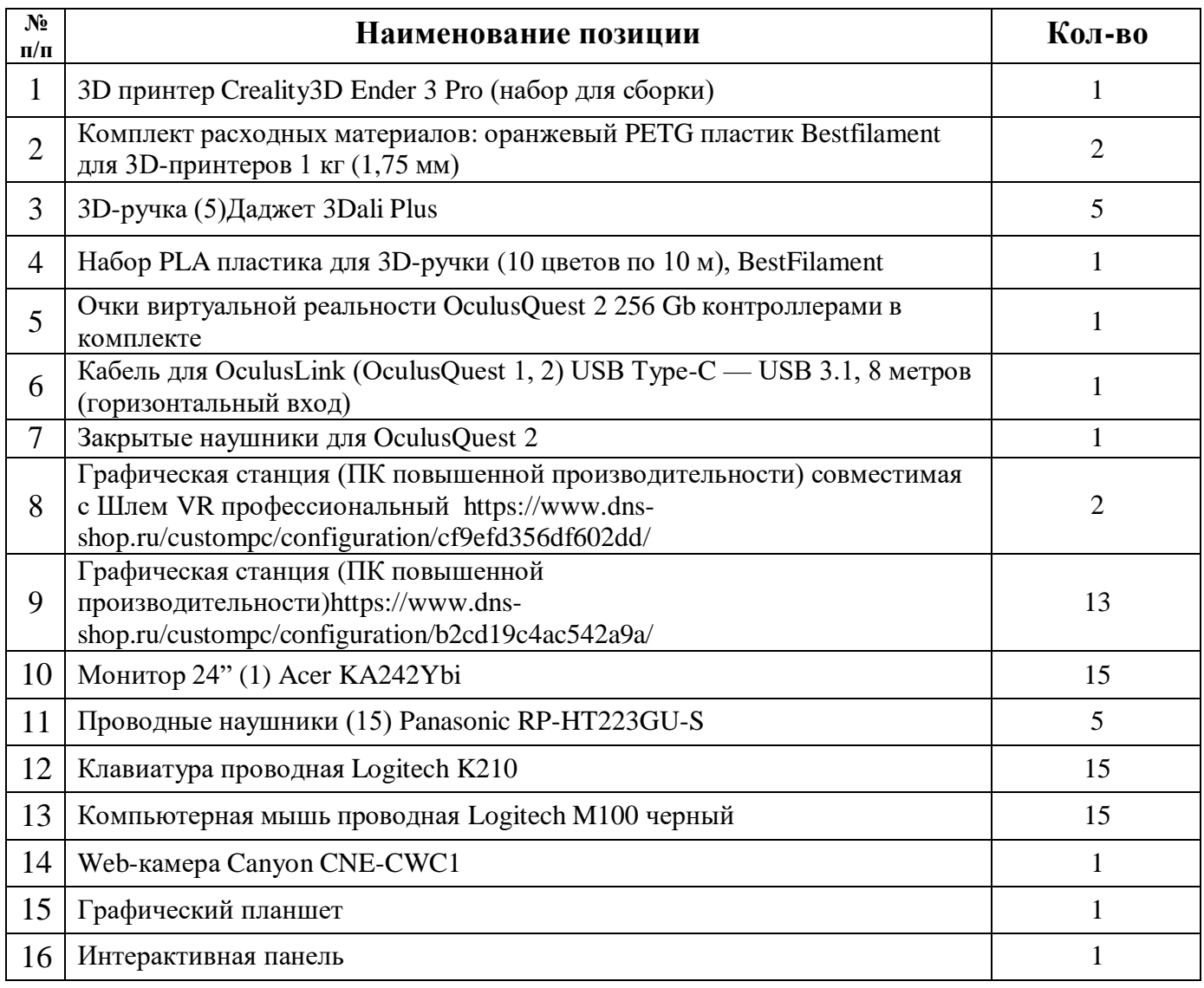

### **2.3. Формы контроля и оценочные материалы Способы определения результативности:**

- педагогическое наблюдение;
- самостоятельная работа;
- тестирование на предмет усвоения материала;
- презентация творческих работ;
- защита проектов;
- участие в соревнованиях и конференциях;
- решение задач поискового характера;
- активность учащихся на занятиях.

В конце первого полугодия проводится промежуточный контроль в форме презентации инженерногообъекта, в конце года проходит итоговый контроль через демонстрацию работающего AR-приложения с использованием технологий дополненной реальности.

Форма проведения итогов реализации годового модуля программы: презентация творческих работ учащихся, созданных в течение учебного года.

После окончания программы планируется, что учащиеся продемонстрируют результаты в следующих направлениях:

- создание инженерного объекта для решения существующей проблемы из различных сфер жизнедеятельности;
- демонстрация AR-приложения дополненной реальности по реальному запросу;
- публичная защита проекта.

Текущий контроль проводится по окончании изучения каждого раздела выполнение учащимися самостоятельных работ. Промежуточный контроль проходит в середине учебного года в форме открытого занятия. Итоговый контроль (зачетное занятие), на котором учащиеся представляют свои работы и обсуждают их, проходит в конце учебного года в форме защиты проектов.

**Темыпроектных работ** могут быть выбраны из круга интересов детей и обеспечения учебного процесса:

визуализация школьного учебника;

.

- модернизация школьного оборудования, мебели;
- оборудование лабораторных работ по физике, химии, технологии;
- обеспечение безопасности жизнедеятельности;
- машины, механизмы, аппараты и другие объекты инженерной инфраструктуры;
- фантастические образы, такие как роботы, конструкции, военная техника.

21

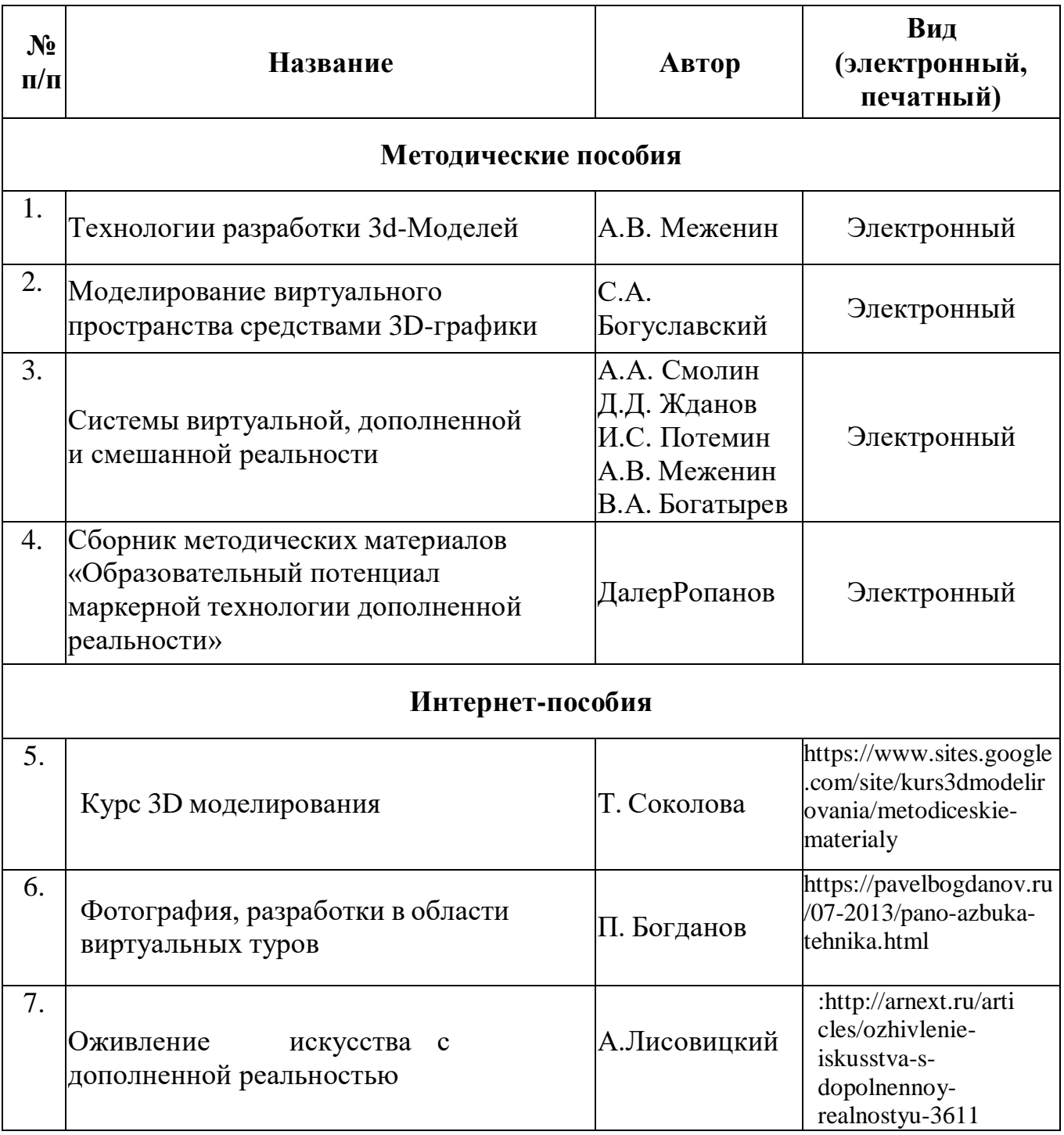

### **3. Список использованных источников**

#### **Литература для педагога**

- 1. Колисниченко Д.Н. GIМР 2. Бесплатный аналог Photoshop для Windows/Linux/Mac ОС. - Санкт-Петербург: БХВ-Петербург, 2016. – 196 стр.
- 2. Прахов А.А. Самоучитель Blender 2.7. Санкт-Петербург: БХВ- Петербург, 2016. – 322 стр.
- 3. Тимофеев С.М. Работа в графическом редакторе GIМР. Москва: Эксмо, 2010. – 145 стр.
- 4. Уильямс Р. Аниматор: набор для выживания. Секреты и методы создания анимации, 3D-графики и компьютерных игр. - Москва: Эксмо, 2018. – 520 стр.
- 5. Флеминг Б. Методы анимации лица. Мимика и артикуляция. 3D для дизайнеров. - Москва: ДМК Пресс, 2018. – 268 стр.
- 6. Хахаев И.А. Свободный графический редактор GIМР. Первые шаги. -Москва: ДМК Пресс, 2017. – 248 стр.
- 7. Шелл Д. Геймдизайн. Как создать игру, в которую будут играть все.
- Санкт-Петербург: Альпина Паблишер, 2020. 314 стр.

### **Литература для учащихся**

1. Картавцева Е.Н. Использование графического редактора GIMP в компьютерной графике. - Санкт-Петербург: БХВ-Петербург, 2007. – 127 стр.

2. Керлов А. В. Искусство 3D-анимации и спецэффектов. /Пер. с англ. Е.В. Смолиной. - Москва: Вершина, 2004. – 245 стр.

3. Панюкова Т.А. GIМР и АdobePhotoshop. Лекции по растровой графике. - Санкт-Петербург: Либроком, 2018.

4. Прахов А.А. Blender. 3D-моделирование и анимация. Руководство для начинающих. - Санкт-Петербург: БХВ-Петербург, 2009. – 322 стр.

5. Флеминг Б. Методы анимации лица. Мимика и артикуляция. 3D для дизайнеров. - Москва: ДМК Пресс, 2018. – 268 стр.

### **Интернет-ресурсы**

- 1. Инструкция по сборке GoogleCardboardSDK: [Электронный ресурс]//сайт YouTube. URL: <https://www.youtube.com/watch?v=mG5Bw9OMQZs> (Дата обращения: 26.06.2020).
- 2. Кронистер Дж. BlenderBasics. Учебное пособие. /Пер. с англ.: Ю. Азовцев, Ю. Корбут: [Электронный ресурс]. - Москва:, 2011. URL: [http://b3d.mezon.ru/index.php/Blender\\_basics\\_3-rd\\_edition.\(](http://b3d.mezon.ru/index.php/Blender_Basics_3-rd_edition)Дата обращения: 19.06.2020).
- 3. Уроки по Blender: [Электронный ресурс]//сайт Blender 3D. URL: [https://blender3d.com.ua/.](https://blender3d.com.ua/) (Дата обращения: 19.06.2020).
- 4. Уроки OpenSpace-3D: [Электронный ресурс]//сайт YouTube. URL: [ЬИр5://шшш.уои1иЪе.сот/р1ау1151?1151=РЬргВР36у611Т1гИ9111уЬ0г0пёХ72](https://www.youtube.com/playlist?list=PLprBF36y61IT1rH9il1vh0rGndXzZppZo) [рр2о.](https://www.youtube.com/playlist?list=PLprBF36y61IT1rH9il1vh0rGndXzZppZo) (Дата обращения: 26.06.2020).
- 5. ЗD-моделирование в Blender. Уроки. Детский технопарк РГСУ: [Электронный ресурс]//сайт YouTube. URL:
- 6. [https://www.youtube.com/watch?v=aewSoF%5Bp-i0](https://www.youtube.com/watch?v=aewSoFxp-i0) . (Дата обращения: 08.07.2020).
- 7. Симоненко Н. Как VR-приложения помогают детям учиться: статья [Электронный ресурс]. Режим доступа: [https://lifehacker.ru/vr-prilozheniya-i](https://lifehacker.ru/vr-prilozheniya-i-obuchenie/)[obuchenie/](https://lifehacker.ru/vr-prilozheniya-i-obuchenie/) (дата обращения: 20.03.2019)
- 8. GoogleExpeditions: приложение[Электронный ресурс]. Режим доступа: <https://play.google.com/store/apps/details?id=com.google.vr.expeditions&hl=ru> (дата обращения: 23.03.2019)
- 9. Как проводить групповые видеотуры в приложении GoogleExpeditions**:** инструкция к приложению [Электронный ресурс]. Режим доступа: [https://support.google.com/edu/expeditions/answer/6335098?co=GENIE.Platform%](https://support.google.com/edu/expeditions/answer/6335098?co=GENIE.Platform%3DAndroid&hl=ru) [3DAndroid&hl=ru](https://support.google.com/edu/expeditions/answer/6335098?co=GENIE.Platform%3DAndroid&hl=ru) (дата обращения: 23.03.2019)
- 10.Make VR and AR in the classroom: инструкция [Электронныйресурс]. Режим доступа: [https://cospaces.io/edu/CoSpacesEdu-Marketing-Brochure.pdf\(](https://cospaces.io/edu/CoSpacesEdu-Marketing-Brochure.pdf)дата обращения: 24.03.2019)
- 11.Программа Unity [Электронный ресурс]. Режим доступа: [https://unity3d.com](https://unity3d.com/) (дата обращения: 25.03.2019)
- 12.CайтUnityStore[Электронный ресурс]. Режим доступа[:https://store.unity.com/ru](https://store.unity.com/ru) (дата обращения: 25.03.2019)

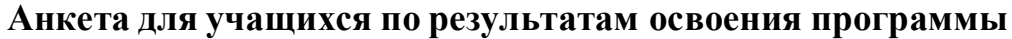

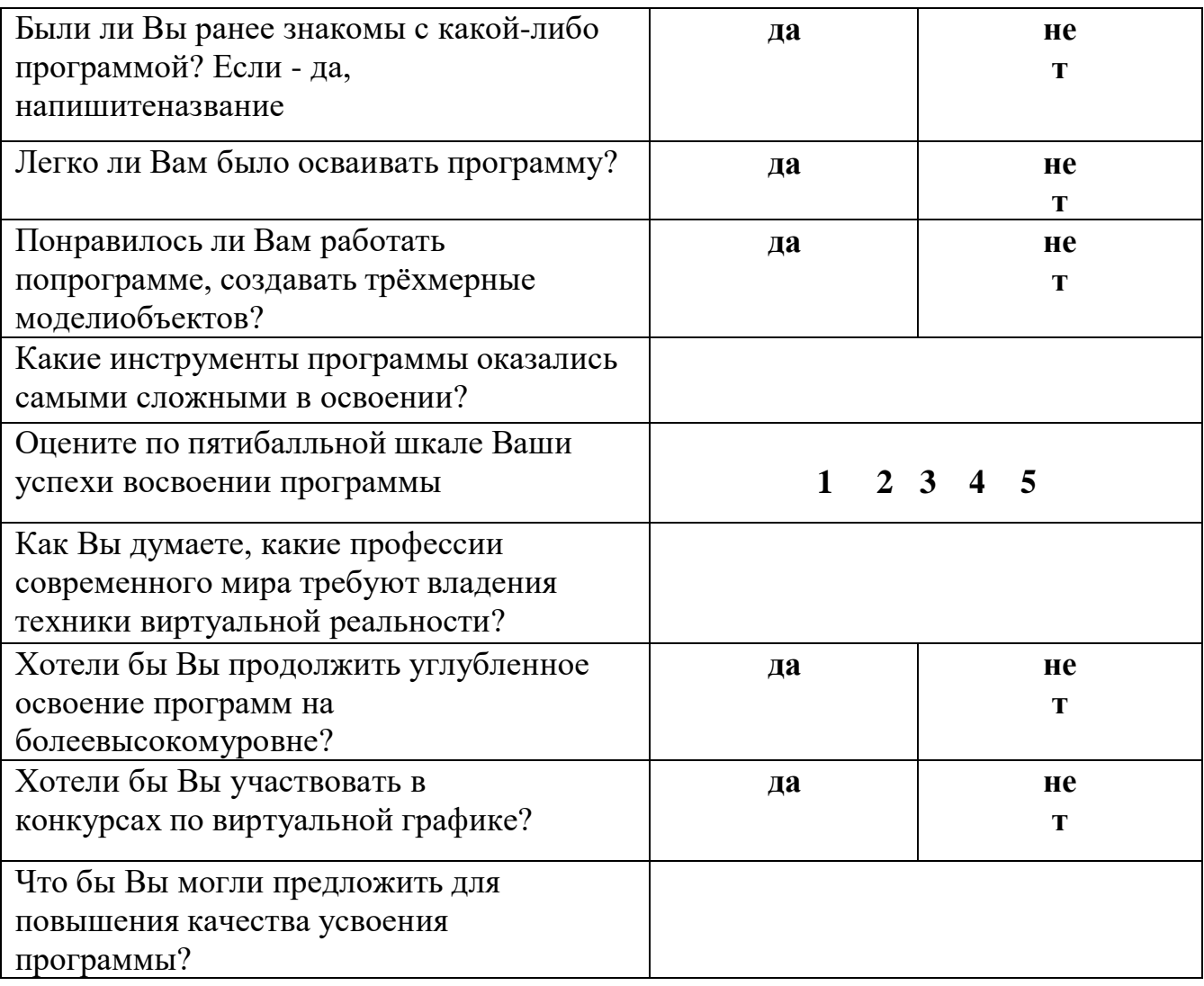

### **Дневник педагогических наблюдений**

#### **Саморазвитие**

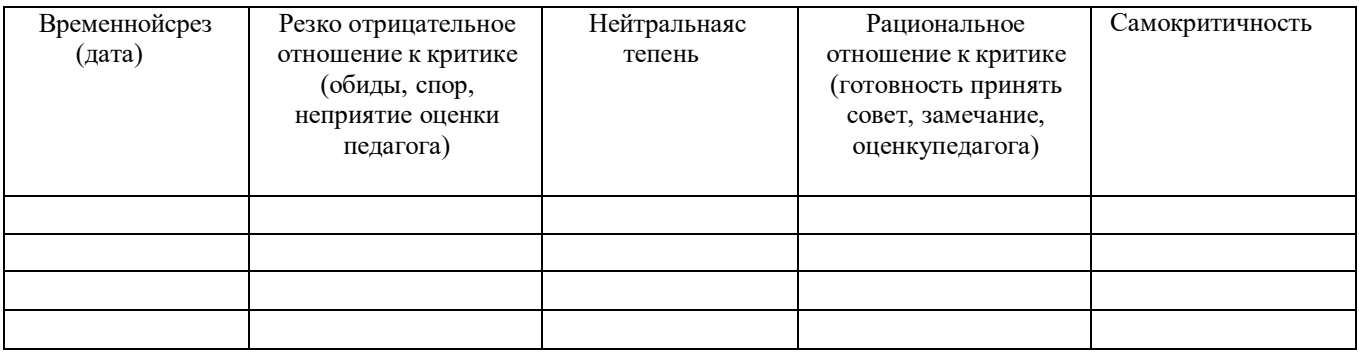

#### **Опыт творческой деятельности**

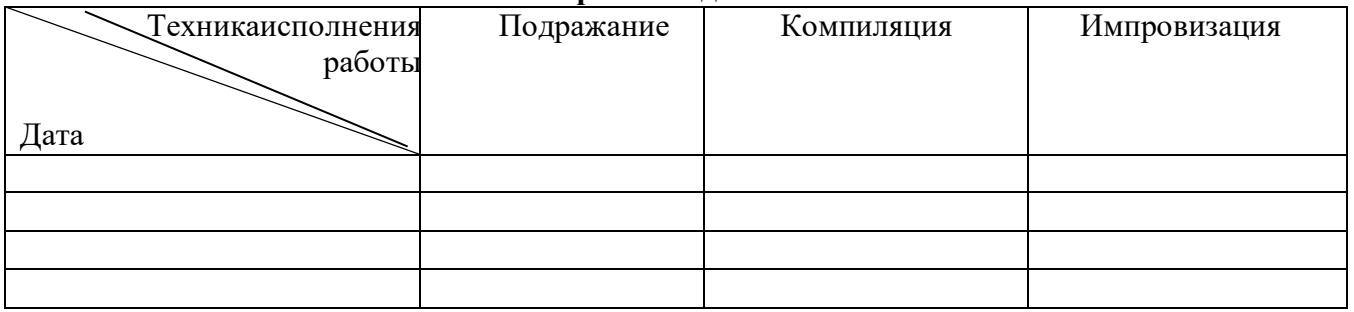

Варианты оценок:

неудовлетворительно - 1 удовлетворительно - 2 качественно - 3 завершенность результата - 4 безупречно -5

#### **Опыт эмоционально-ценностных отношений**

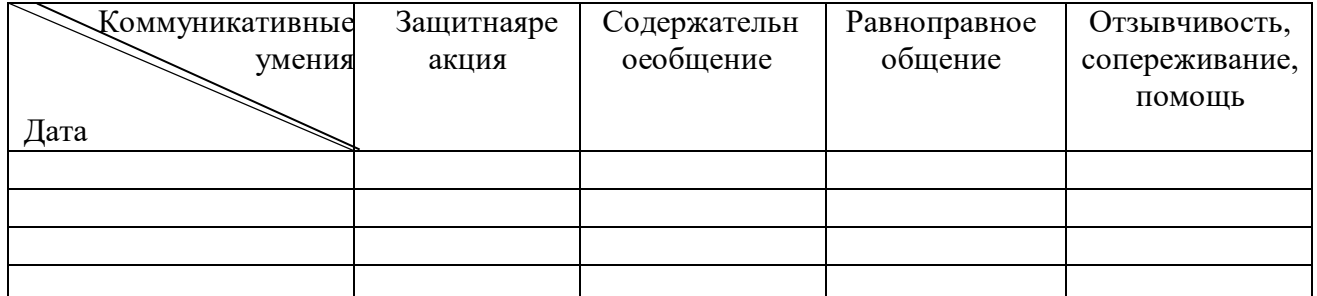

Варианты оценок:

- негативные формы общения 0;
- отсутствие -1;
- низкий уровень 2;
- средний уровень 3;
- высокий уровень 4;
- позитивное лидерство 5.

# **ПРИМЕРНЫЙ ПЛАН ВЫСТУПЛЕНИЯ НА ЗАЩИТЕ ПРОЕКТА**

# **Введение**

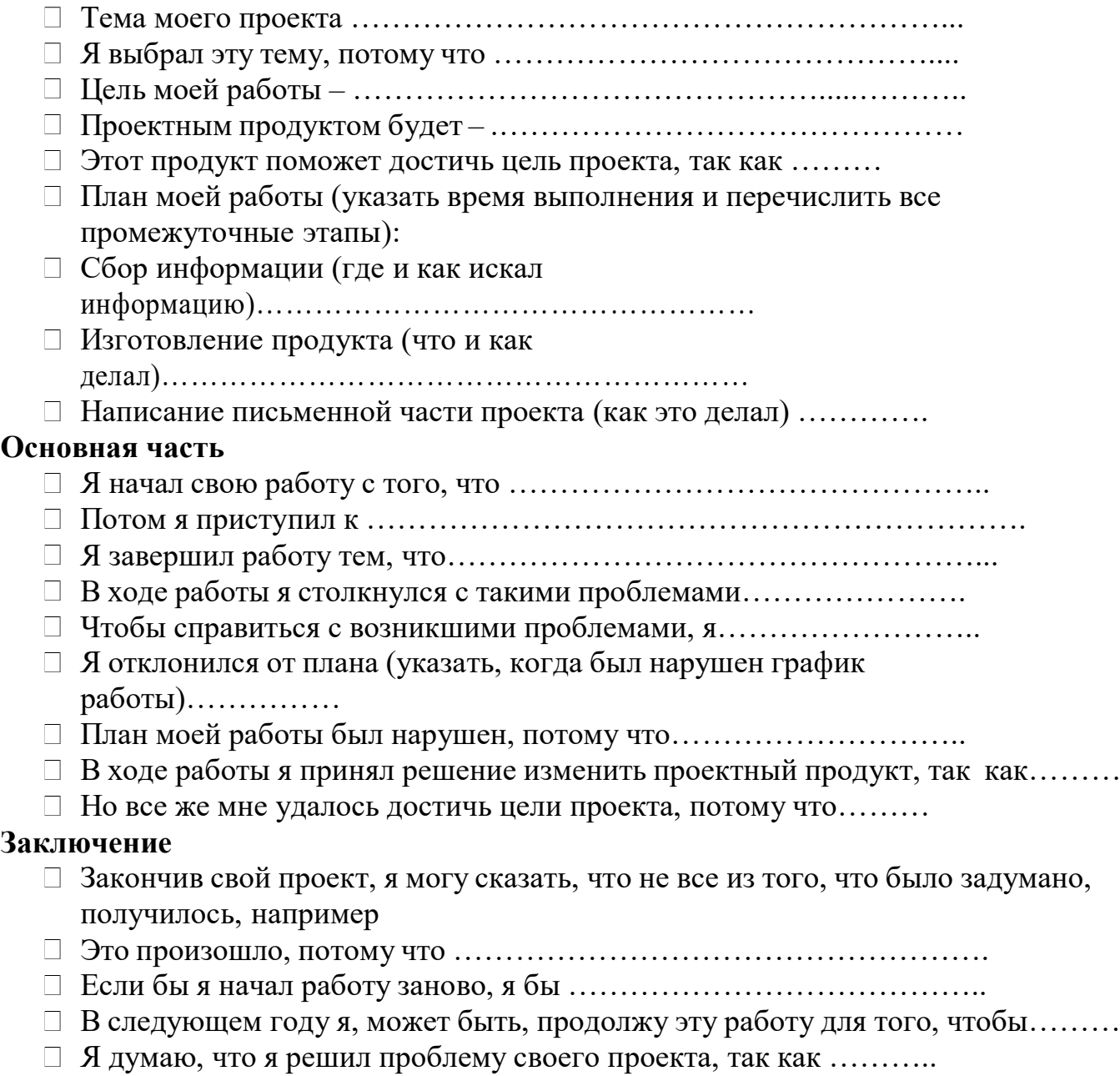

Работа над проектом показала мне………….

# **ЛИСТ ОЦЕНКИ РЕЗУЛЬТАТОВ РАБОТЫ НАД ПРОЕКТОМ**

(заполняется совместно с руководителем проекта)

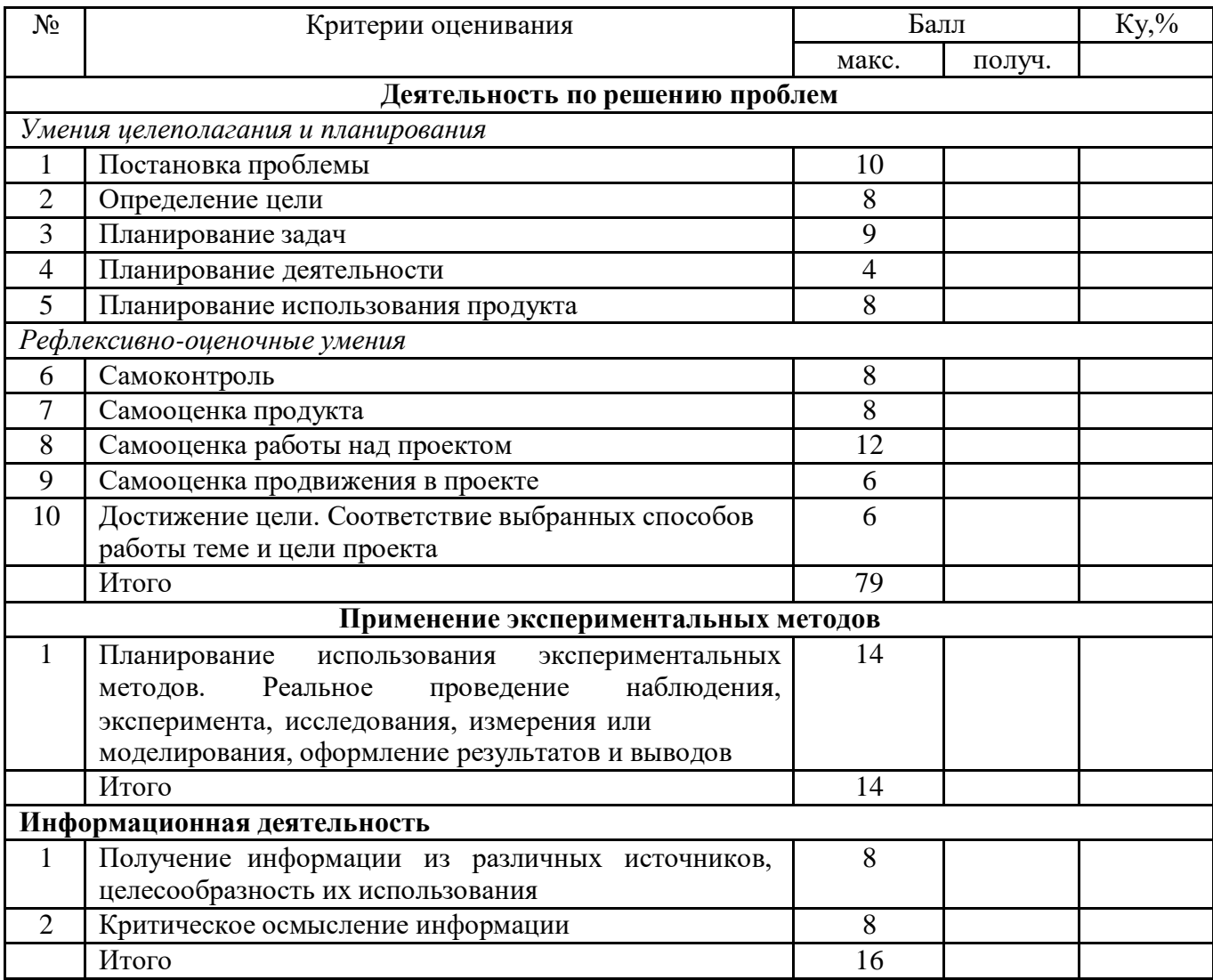

Коэффициент сформированности умений К*у* рассчитывается по формуле:

 $Ky = \frac{n}{N} * 100\%$ 

где n - количество набранных баллов

N- максимальное возможное количество баллов за каждое умение

Высокий уровень - 90-100%

Достаточный - 70-89%

Низкий - 0 - 69%

## **Вывод**

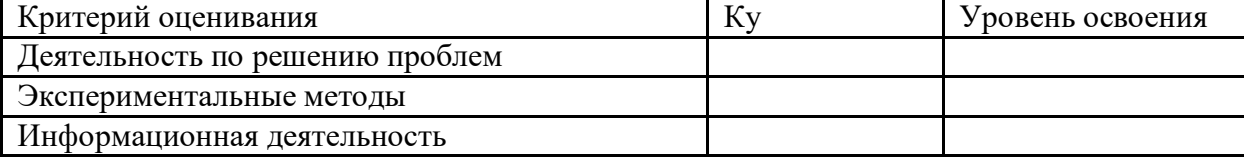